# INSTITUTO TECNOLÓGICO DE CD. VICTORIA **PASOS Y REQUISITOS PARA ASPIRANTES A NUEVO INGRESO**

PERIODO DE ENTREGA DE FICHAS: 13 DE JUNIO AL 12 DE AGOSTO DE 2022

### **Paso 1: Test vocacional.**

Ingresar al siguiente enlace:

#### <https://www.elegircarrera.net/test-vocacional/>

Responder el test vocacional que se presenta e **imprimir el resultado o guardarlo en formato PDF** para su posterior envío.

**Paso 2: Ingreso al Sistema Integral de Información y registro de datos del aspirante.**

Ingresar al siguiente enlace:

[http://sii.cdvictoria.tecnm.mx/sistema//index.php](http://sii.cdvictoria.tecnm.mx/sistema/index.php)

O usar el siguiente código QR:

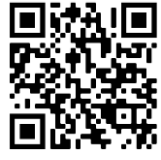

Deberásllenar los datos que se solicitan en la opción **ASPIRANTES**, para posteriormente **IMPRIMIR la solicitud y ficha de pago**. Es necesario asegurarse que el **número telefónico y la dirección de correo electrónico** estén correctamente escritos, ya que estas serán las **vías de comunicación principales** en que se estará informando a los aspirantes de los pormenores de su proceso. Así mismo, **si tu interés es estudiar en el modelo de educación presencial (en las instalaciones del tecnológico, cuando la situación lo permita)**, en las opciones de carrera a elegir podrás considerar cualquiera de las 9 carreras que a continuación se enlistan:

- Ingeniería Civil.
- Ingeniería Industrial.
- Ingeniería Mecánica.
- Ingeniería Electrónica.
- Ingeniería Informática.
- Ingeniería en Sistemas Computacionales.
- Ingeniería en Gestión Empresarial.
- Ingeniería en Energías Renovables.
- Licenciatura en Biología.

Por otro lado, **si tu interés es estudiar en el modelo de educación a distancia (en cualquiera de las cinco unidades: Abasolo, San Fernando, Soto la Marina, Tula o Victoria),** en las opciones de carrera a elegir podrás considerar cualquiera de las 2 carreras que a continuación se enlistan:

- DISTANCIA, Ingeniería Industrial.
- DISTANCIA, Ingeniería en Sistemas Computacionales.

**\*NOTA 1:** En el caso de que tu elección sea estudiar en el Modelo de Educación a Distancia, deberás acudir a la unidad más cercana antes de imprimir la solicitud y fecha de pago para verificar que la información esté correcta.

### **Paso 3: Pago de la ficha para examen de admisión.**

Para su comodidad, se le ofrecen tres opciones para realizar el pago de la Ficha para Examen de Admisión (*ver Anexo 1*):

*Opción 1:* Acudir a BANAMEX y realizar el depósito (\$1,700.00 pesos, precio COVID), presentando la Ficha correspondiente.

*Opción 2:* Realizar transferencia electrónica por \$1,700.00, usando los siguientes datos:

- **NOMBRE DEL CLIENTE:** TecNM/Instituto Tecnológico de Cd. Victoria.
- **BANCO:** BANAMEX
- **SUCURSAL:** 950
- **CUENTA:** 0147064
- **CLABE:** 002810095001470641
- **CONCEPTO:** Escribir aquí el número de referencia que está en la ficha bancaria *(ver Anexo 1, en página 3).* \***NOTA 2:** Esta información aplica también para pagos a través de TELECOMM.

*Opción 3:* Acudir a las instalaciones del Instituto, a la Ventanilla de Recursos Financieros, en un horario de 9:00 a 14:00 horas, de lunes a viernes, excepto en el periodo vacacional de verano, el cuál será del 4 al 29 de julio de 2022.

> **\*NOTA 3:** Independientemente de la opción elegida para realizar el pago, es necesario guardar el recibo bancario, ya que se le solicitará más adelante en el proceso.

### **Paso 4: Entrega de documentación comprobatoria.**

Acudir al Departamento De Servicios Escolares **(en Cd. Victoria)** o enviar al correo electrónico [aspirantes@cdvictoria.tecnm.mx,](mailto:aspirantes@cdvictoria.tecnm.mx) los siguientes documentos digitalizados, en formato \*.PDF con un tamaño máximo de 2 Mb:

- Solicitud de Aspirante.
- Test Vocacional (Paso 1).
- Recibo de Pago y Referencia Bancaria emitida por el sistema de registro.
- Constancia de Estudios o Copia de Certificado de Estudios de Bachillerato. (La copia del certificado es solo en caso de que el aspirante haya concluido el bachillerato).
- Fotografía reciente en blanco y negro, de frente (en formato \*.png o \*.jpg con un tamaño máximo de 1Mb o tamaño infantil para quienes las entreguen físicamente en el Instituto).

Cualquier duda con respecto a la documentación comprobatoria, favor de comunicarse al correo [descolares@cdvictoria.tecnm.mx,](mailto:descolares@cdvictoria.tecnm.mx) o al teléfono 8341532000, a las extensiones 285 o 205. **\*NOTA 4:** Ver el Anexo 2 para mejor referencia.

#### **Paso 5: Recibir ficha para examen.**

El Departamento de Servicios Escolares entregará físicamente o enviará al correo electrónico registrado previamente, la Ficha para el Examen de Admisión. Es necesario revisar que los datos impresos en la Ficha estén correctos, ya que estos datos serán los que se considerarán como oficiales para, en su caso, la posterior inscripción a primer semestre.

**\*NOTA 5: La Ficha para el Examen de Admisión se hará llegar en un periodo no mayor a quince (15) días hábiles.** En caso de no recibir la ficha en el término establecido, comunicarse por correo electrónico o vía telefónica para verificar el estatus de su trámite.

#### *FECHA DEL EXAMEN DE VIRTUAL DE ADMISIÓN:* **12 de agosto de 2022, a partir de las 9:00 A.M.**

*CURSOS DE NIVELACIÓN:* **Se llevarán a cabo en el mes de julio de 2022. Se les informará con anticipación de la fecha y hora de inicio.**

*INFORMES:* **Tels. (834) 153 2000, Ext. 389 y 309, e-mail[: ddesarrollo@itvictoria.edu.mx](mailto:ddesarrollo@outlook.com)**

### INSTITUTO TECNOLÓGICO DE CD. VICTORIA **ANEXO 1: PAGO DE FICHA PARA EXAMEN DE ADMISIÓN** JUNIO A AGOSTO DE 2022

INSTRUCTIVO DE PAGO DE FICHA PARA EXAMEN DE ADMISIÓN. **NOTA:** LOS DATOS QUE APARECEN A CONTINUACIÓN SIRVEN SOLO COMO REFERENCIA (EJEMPLO), ESTOS DEBERÁN SER SUSTITUIDOS POR LOS QUE OBTENGAS DEL SISTEMA AL GENERAR LA **FICHA DE DEPÓSITO**.

# ¿SABÍAS QUE EXISTEN TRES **OPCIONES PARA REALIZAR EL PAGO DE TU FICHA?**

Aquí te decimos como...

# **OPCIÓN 1: REALIZAR TU PAGO EN EL BANCO (CUALQUIER SUCURSAL BANAMEX)**

Deberás imprimir tu referencia bancaria desde tu cuenta en el SII: http://sii.cdvictoria.tecnm.mx/sistema//index.php

Procura utilizar el navegador Mozilla Firefox para evitar errores.

# Ficha para depósito en ventanilla bancaria.

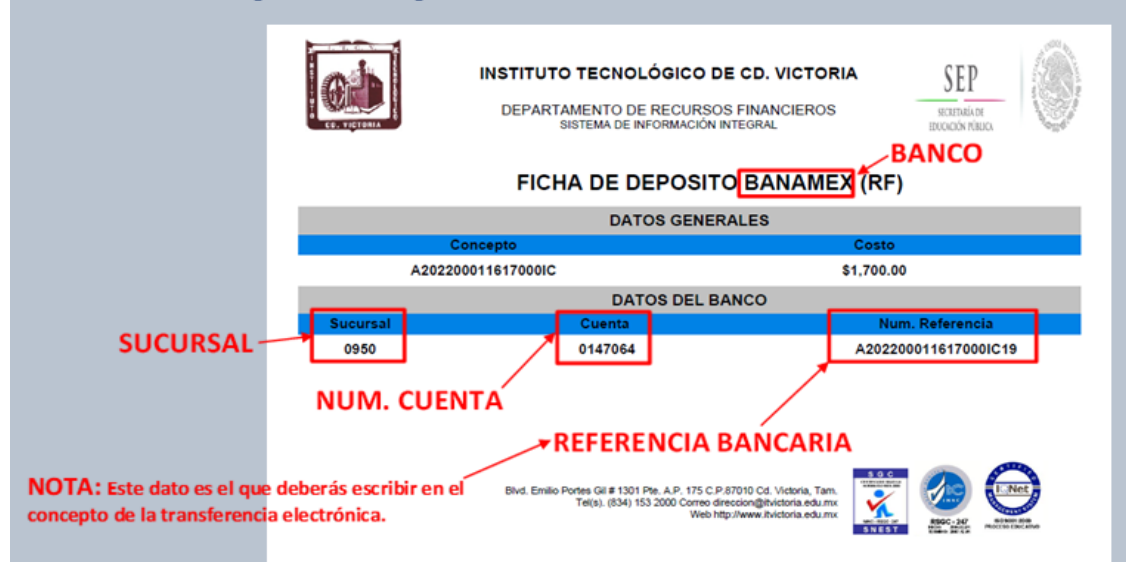

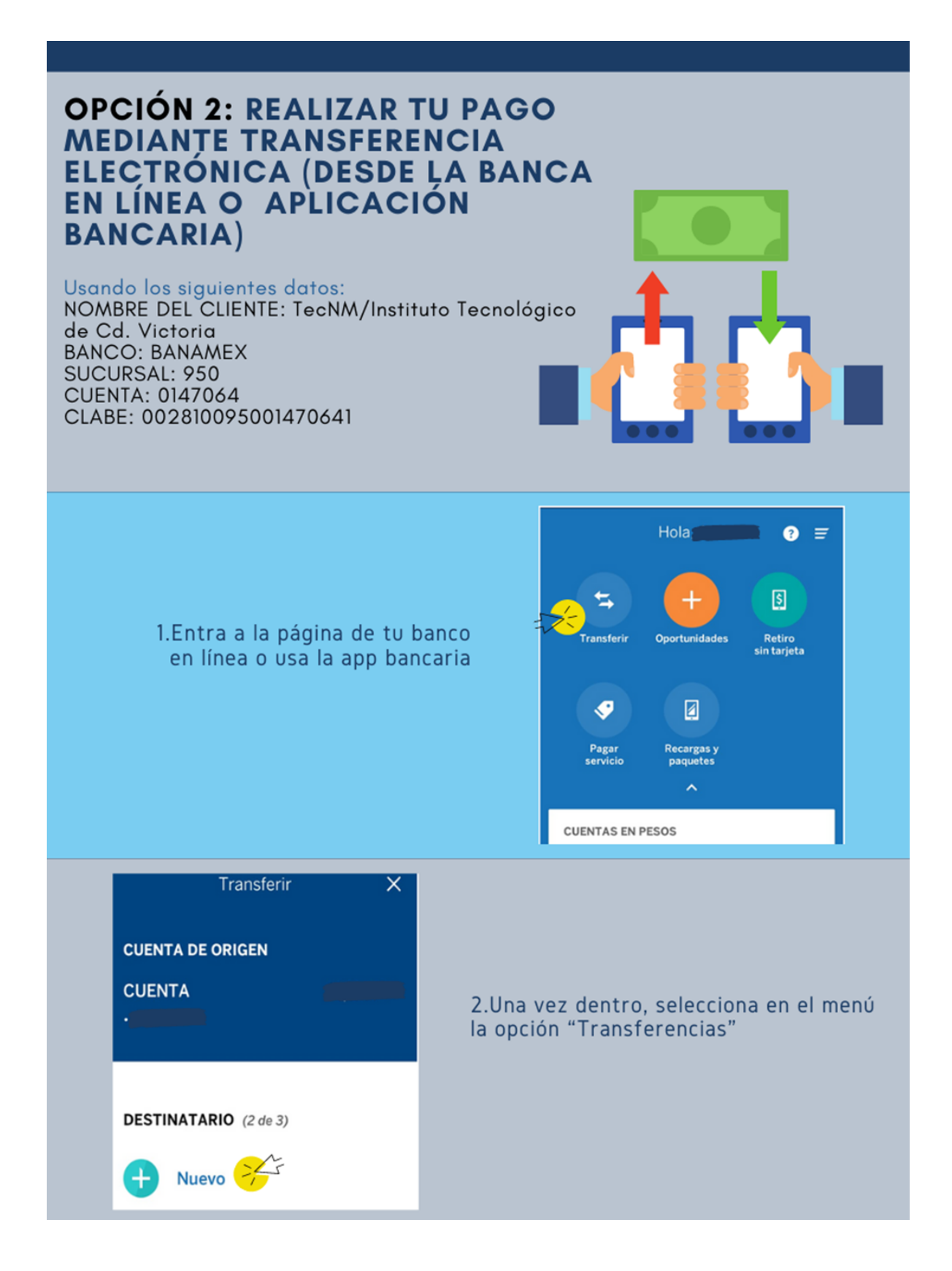

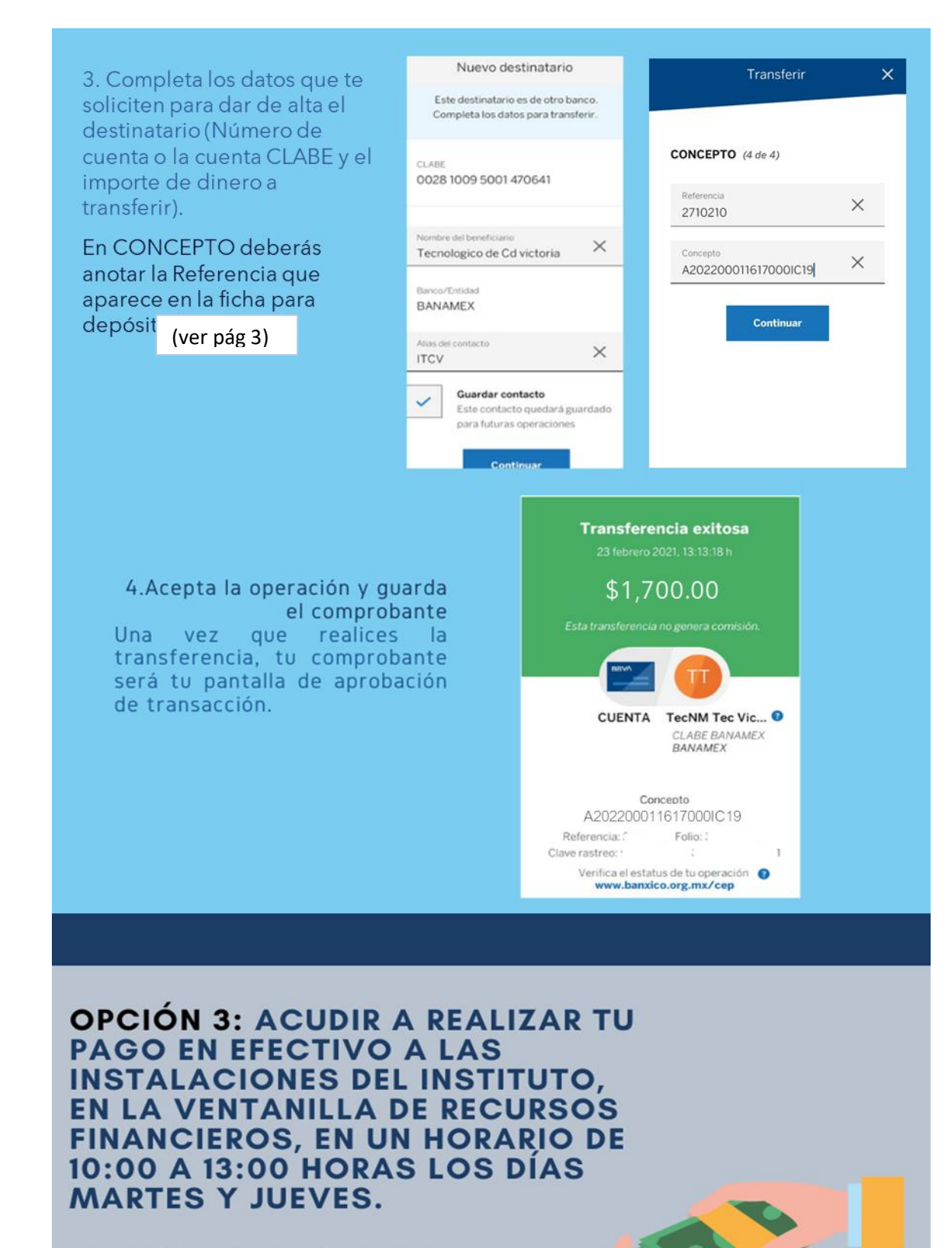

- Solo necesitarás los siguientes datos:
- Nombre completo del aspirante.
- No. De Ficha/Solicitud.
- Concepto a pagar.

# Nota:

El comprobante de pago, obtenido por cualquiera de las tres opciones de pago, deberá entregarse como parte de los requisitos.

# **CUALQUIER DUDA O ACLARACIÓN RELACIONADA CON LOS PAGOS**

Comunicarse a los teléfonos: 8341532000 ext. 482. Mediante correo electrónico: rf\_facturas@cdvictoria.tecnm.mx

Recuerda que si requieres factura electrónica, unicamente podrás solicitarla dentro del mes que realices tu pago en el departamento de Recursos Financieros, mostrando tu comprobante de pago y proporcionando los siguientes datos:

> -RFC -REGIMEN FISCAL (CON CLAVE SAT) -NOMBRE O RAZON SOCIAL -DIRECCIÓN FISCAL CON CÓDIGO POSTAL -CORREO ELECTRÓNICO

## INSTITUTO TECNOLÓGICO DE CD. VICTORIA **ANEXO 2: DOCUMENTOS A ENTREGAR EN SERVICIOS ESCOLARES** JUNIO A AGOSTO DE 2022

A continuación, se incluyen ejemplos de la documentación a entregar y del pase para examen de admisión.

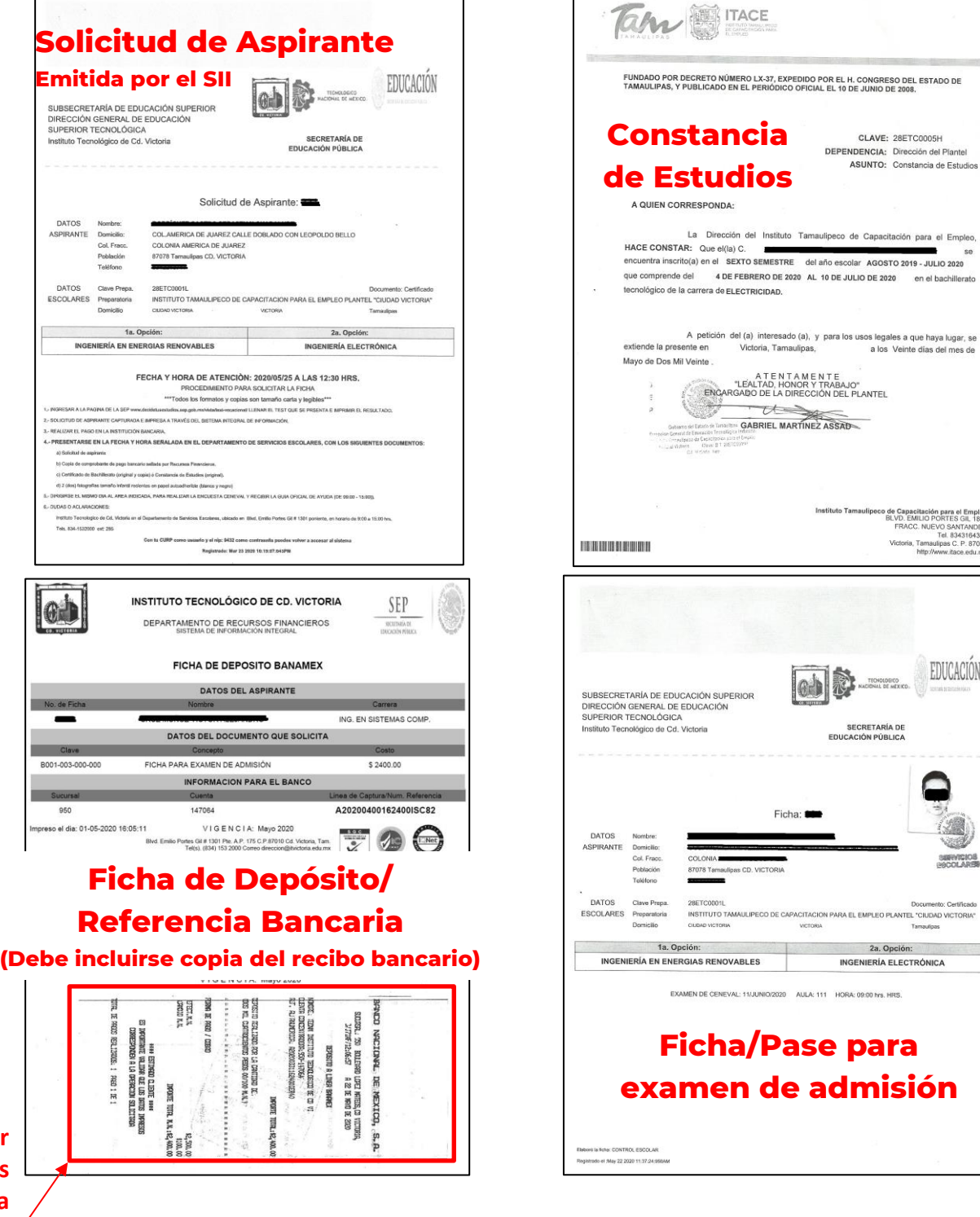

**Debe entregar en Servicios Escolares una copia del Recibo Bancario.**

r

EDUCACIÓN

SERVICIOS